# **APLIKASI INVENTARIS DOKUMEN RESMI (PASPOR) PADA KANTOR ABC BERBASIS WEBSITE**

# **APPLICATION FOR INVENTORY OF OFFICIAL DOCUMENTS (PASSPORT) ON WEBSITE BASED ABC OFFICE**

Octavia Rahmah<sup>1</sup> <sup>1</sup>Manajemen Informatika, Sekolah Vokasi, Universitas Pakuan Oktavia.085019003@unpak.ac.id

#### **ABSTRAK**

Inventarisasi Dokumen Resmi (Paspor) pada Kantor ABC yang sedang berjalan saat ini terdapat kelemahan, yaitu proses penginputan data dokumen resmi (paspor) masih secara manual dan tidak akuratnya jumlah data stok dokumen. Selain itu, terjadi kesalahan penginputan barang khususnya kesalahan pencatatan stok akhir. Hal ini mengakibatkan pembuatan laporan menjadi terlambat. Selain itu, terdapat permasalahan lainnya pada Kantor ABC, yaitu staf membutuhkan waktu yang lama untuk mencari dokumen yang dibutuhkan karena harus membuka arsip. Penelitian ini bertujuan untuk membuat aplikasi inventasis dokumen resmi (paspor) dengan metode SDLC. Penelitian ini telah menghasilkan 18 fungsi atau fitur dimana semua fitur dudah diuji. Hasil pengujian menunjukan semua fitur valid dan berfungsi sebagaimana mestinya.

Kata kunci: *aplikasi, inventarisasi, dokumen, website*

#### *ABSTRACT*

*The current inventory of Official Documents (Passport) at the ABC Office has weaknesses, namely the process of inputting official document (passport) data is still manual and the amount of document stock data is inaccurate. Apart from that, there were errors in inputting goods, especially errors in recording final stock. This results in the preparation of reports being late. Apart from that, there are other problems at the ABC Office, namely that the staff takes a long time to find the documents needed because they have to open the archives. This research aims to create an official document (passport) inventory application using the SDLC method. This research has produced 18 functions or features where all features have been tested. Test results show that all features are valid and function as they should.*

*Keywords : application, inventory, document, website*

#### **PENDAHULUAN**

Inventarisasi merupakan kegiatan untuk mencatat atau menyususn secara benar mengenai barang atau surat atau dokumen dimana harus adanya kontrol pengawasan yang baik [1-3]. Inventarisasi Dokumen Resmi (Paspor) pada Kantor ABC yang sedang berjalan saat ini terdapat kelemahan, yaitu proses penginputan data dokumen resmi (paspor) masih secara manual dan tidak akuratnya jumlah data stok dokumen. Selain itu, terjadi kesalahan penginputan barang khususnya kesalahan pencatatan stok akhir. Hal ini mengakibatkan pembuatan laporan menjadi terlambat. Selain itu, terdapat permasalahan lainnya pada Kantor ABC, yaitu staf membutuhkan waktu yang lama untuk mencari dokumen yang dibutuhkan karena harus membuka arsip.

Permasalahan-permasalahan umum diatas jika tidak ditangani akan menyebabkan tingginya resiko hilangnya arsip dan dapat menimbulkan keterlambatan proses pelayanan pada Kantor ABC karena terhambatnya proses

penginputan persediaan paspor. Oleh karena itu, penelitian ini bertujuan untuk membuat Aplikasi Inventarisasi Dokumen Resmi (Paspor) pada Kantor ABC. Penelitian terkait mengenai aplikasi inventaris dokumen, yaitu aplikasi manajemen data inventaris dan pengarsipan dokunen pelayanan oleh Izdihar (2021)[4]. Selain itu, Nugraha (2021), membuat aplikasi pengarsipan dokumen dan data inventaris pada Kantor ABC [5].

## **METODE PENELITIAN**

Meto Metode penelitian untuk membuat aplikasi inventarisasi dokumen resmi (paspor) pada kantor ABC berbasis website menggunakan metode SDLC. Tahapan SDLC, yaitu perencanaan, analisis, perancangan, implementasi dan ujicoba (Gambar 1).

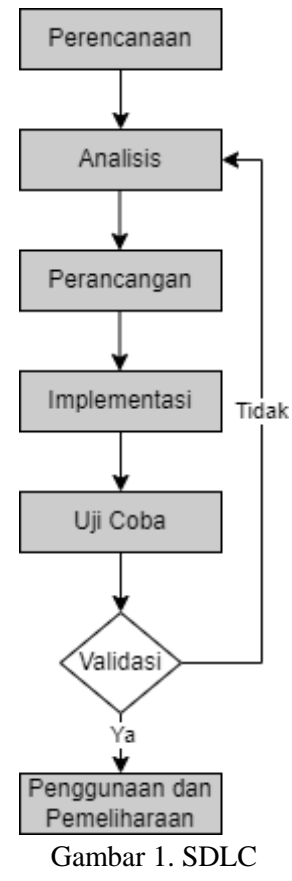

## **Tahap Proses Perencanaan**

Perencanaan penelitian yang dilakukan mencakup pengumpulan data. Selain itu, melakukan observasi dan wawancara kepada Kepala urusan umum mengenai pembuatan Sistem Inventarisasi Dokumen Resmi (Paspor) pada Kantor ABC berbasis website.

## **Tahap Proses Analisis**

Hasil tahap proses analisis dihasilkan diagram yang sedang berjalan (Gambar 2) serta diagram untuk aplikasi yang akan dikembangkan (Gambar 3).

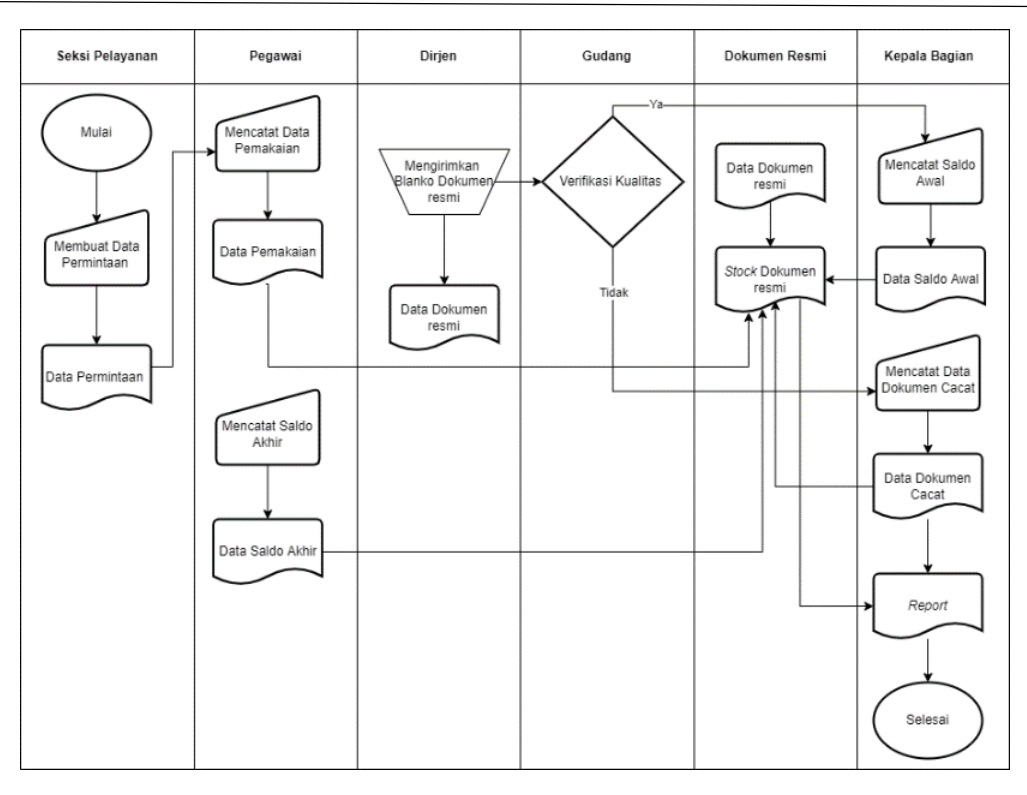

Gambar 2. *Flowchart* yang sedang berjalan

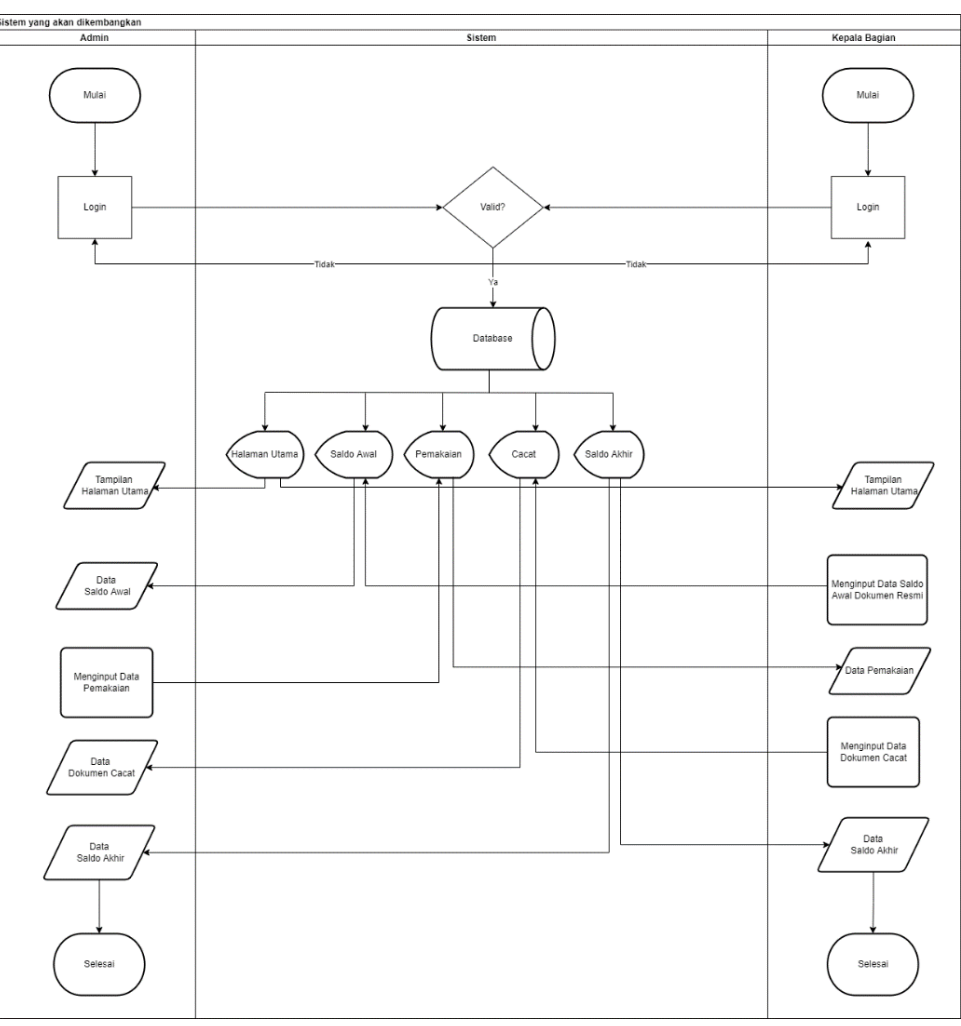

Gambar 3. *Flowchart* yang akan dikembangkan

#### **Tahap Proses Perancangan**

Desain Sistem merupakan rancangan gambar, atau sketsa untuk aplikasi yang akan dikembangkan [6-9]. Berdasarkan hasil analisis aplikasi yang akan dikembangkan, dirancang ERD (Gambar 4).

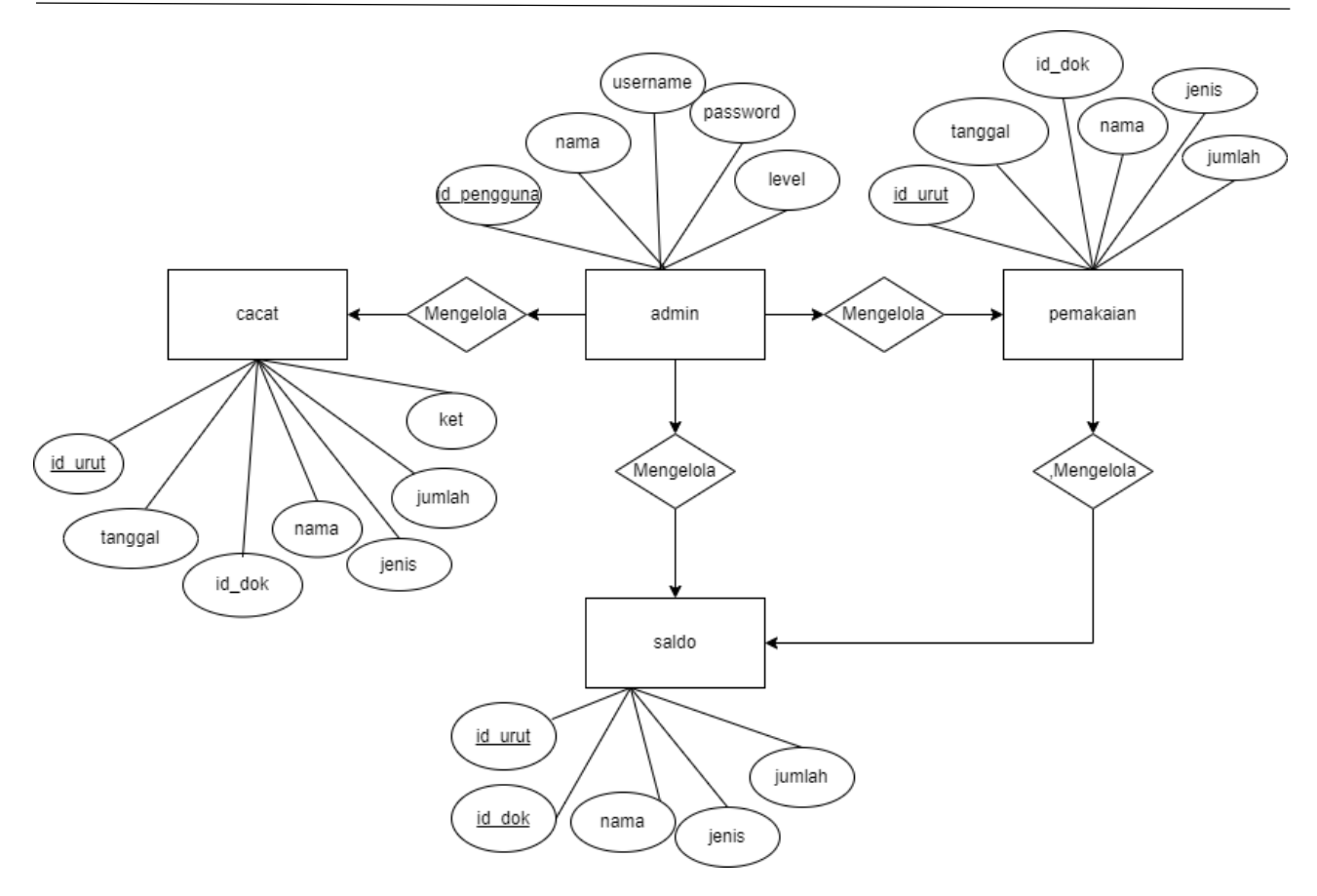

Gambar 4. ERD

## **Tahap Implementasi**

Tahap Proses Implementasi bertujuan untuk membuat sistem yang telah dianalisis ditahapan analisis desain. Desain yang sudah dibuat akan diimplementasikan ke dalam Bahasa pemrograman. Bahasa pemrograman yang digunakan, yaitu PHP-Mysqli.

# **HASIL DAN PEMBAHASAN**

Aplikasi inventaris dokumen terdiri atas 18 fungsi. Dimana admin harus melakukan login terlebih dahulu (Gambar 5). Setelah login Admin dapat akses semua halaman yang terdapat pada aplikasi tersebut. Halaman utama admin dapat dilihat pada Gambar 6. Adapun Fungsi- fungsi pada aplikasi dapat dilihat pada Tabel 1.

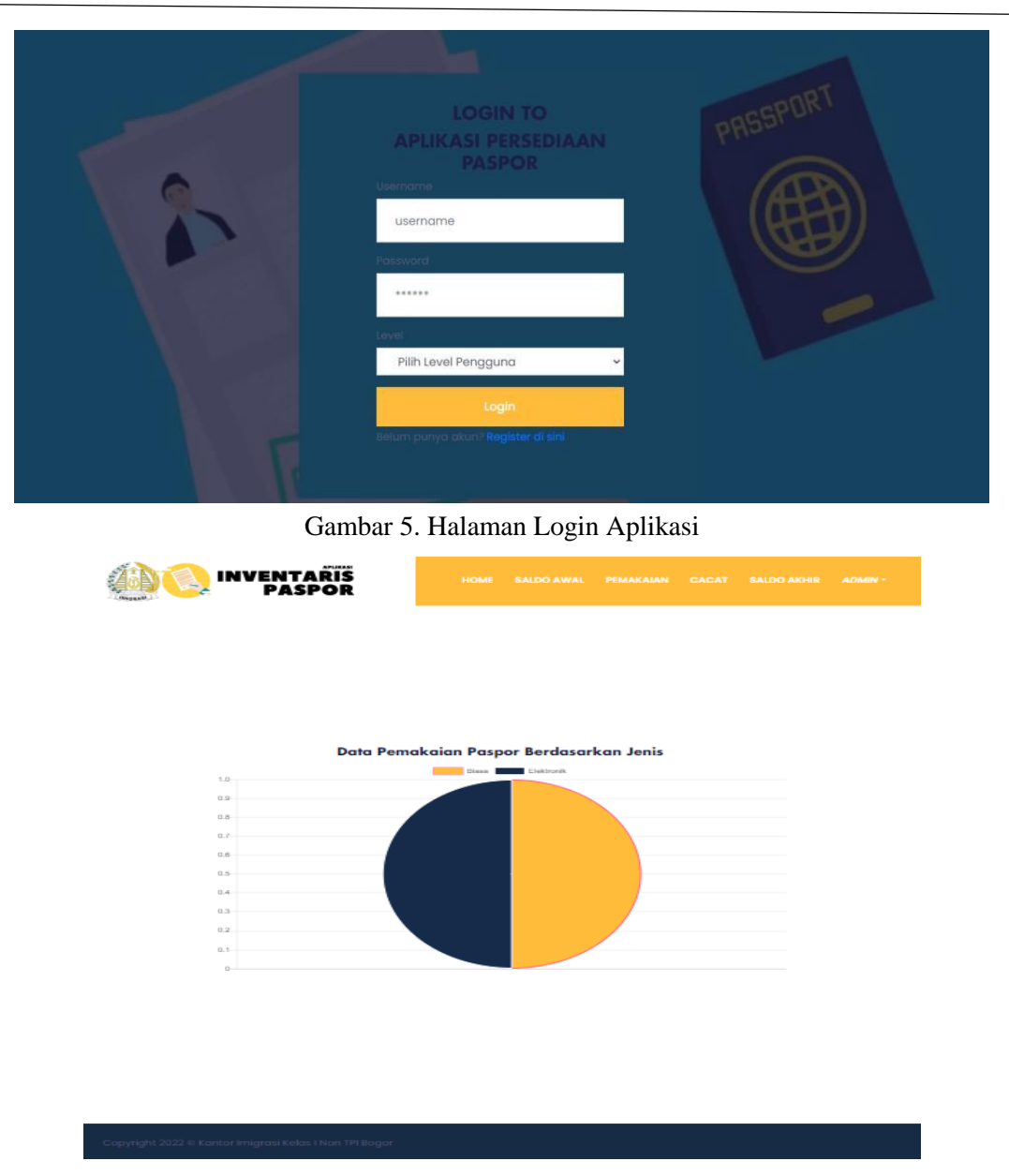

Gambar 6. Halaman Awal Aplikasi Admin

Sistem Inventaris Dokumen Resmi (Paspor) Pada Kantor ABC Berbasis Website ini telah dilakukan tahap uji coba. Tahap ini dilakukan untuk mengetahui apakah sistem yang dikembangkan sudah sesuai dengan tujuan dan rancangan yang sudah dibuat [10-11]. Uji coba struktural dilakukan untuk melihat bahwa sistem yang diimplementasikan sudah sesuai dengan struktur rancangan yang telah dibuat (Tabel 1). Hasil uji coba fungsional untuk menguji fitur berfungsi sesuai dengan yang diharapkan. Uji Coba Validasi ini dilakukan untuk memvalidasi apakah data yang diinputkan valid (Tabel 3).

Tabel 1. Uji Coba Sruktural

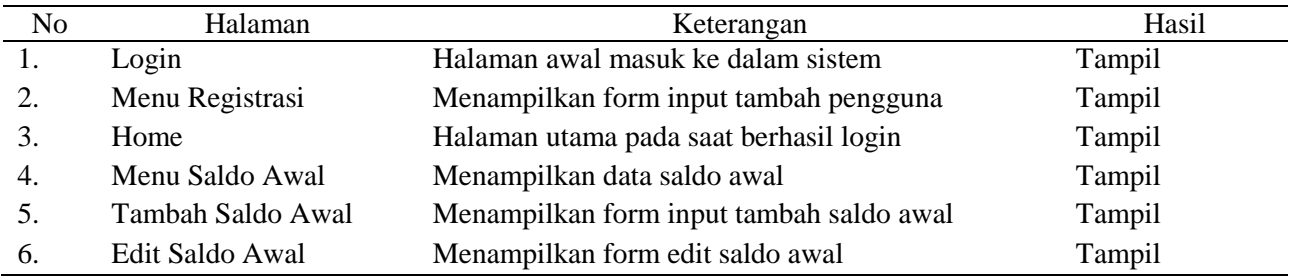

*Volume 2 Nomor 3, Oktober 2022*

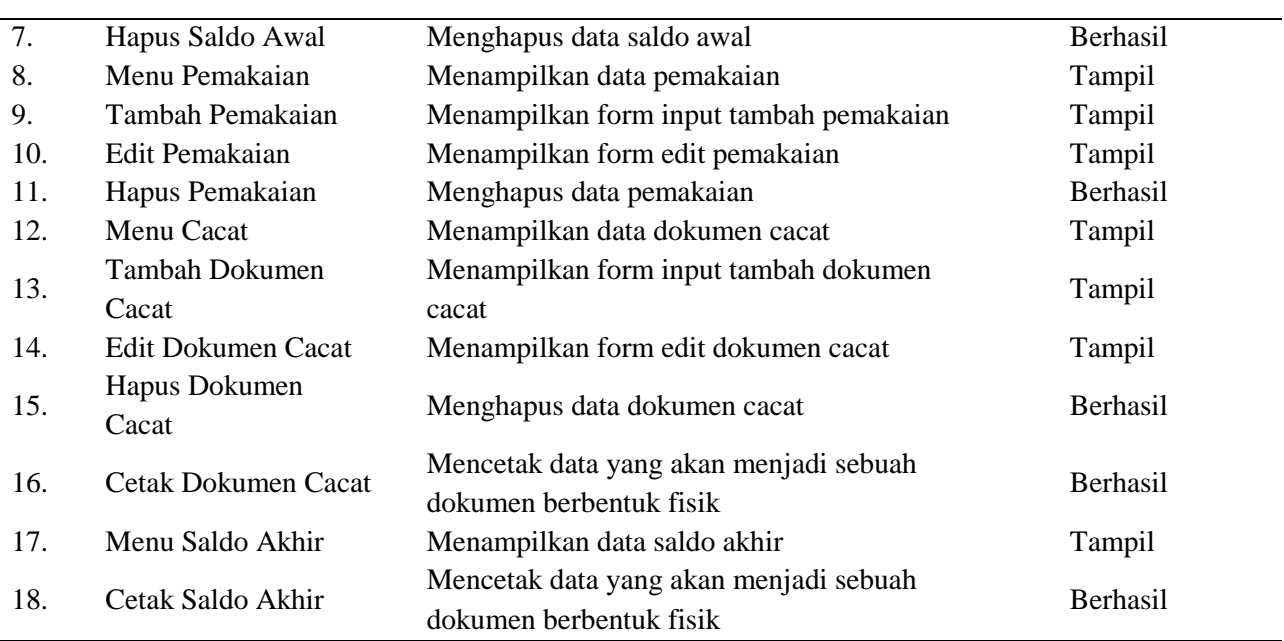

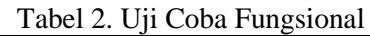

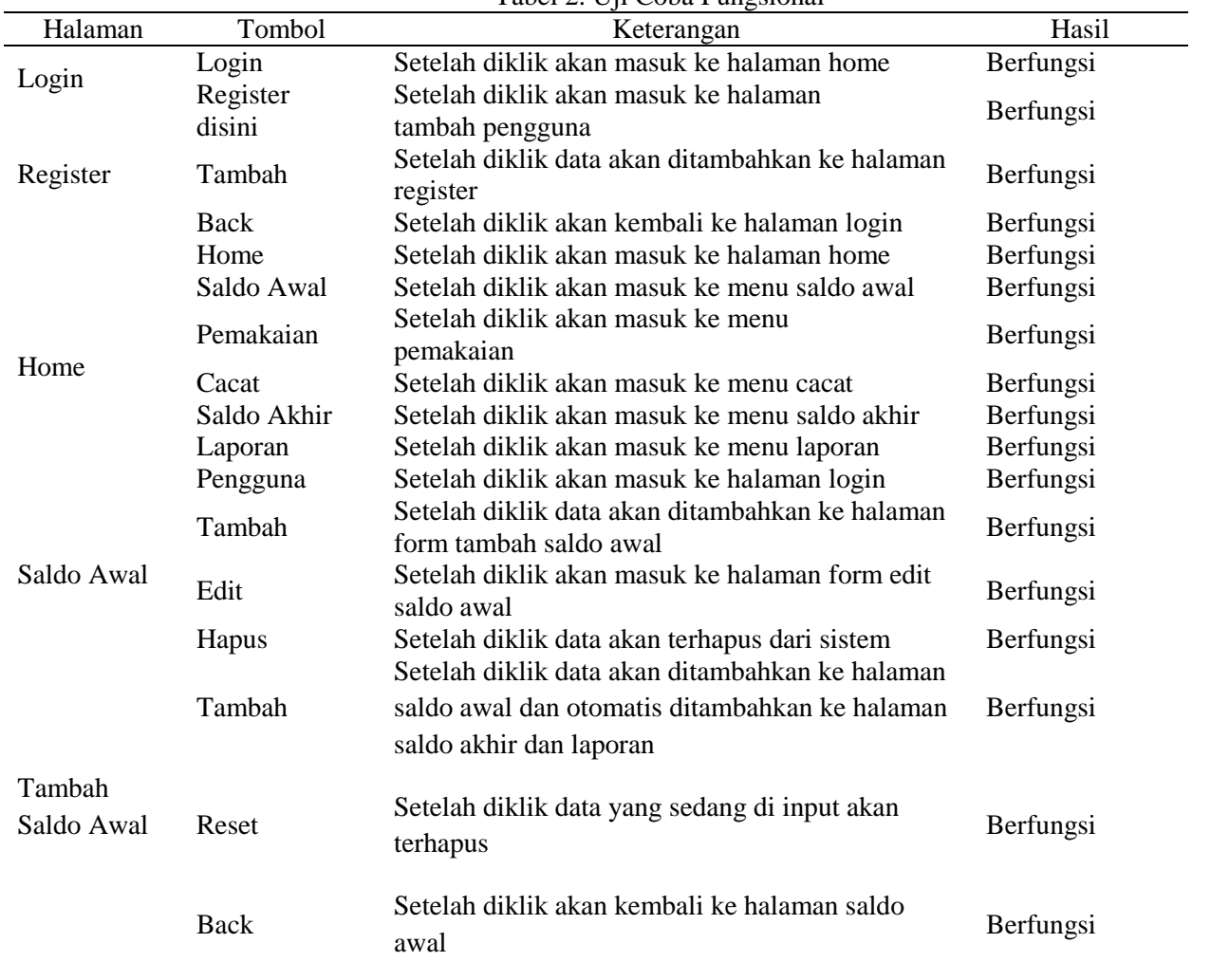

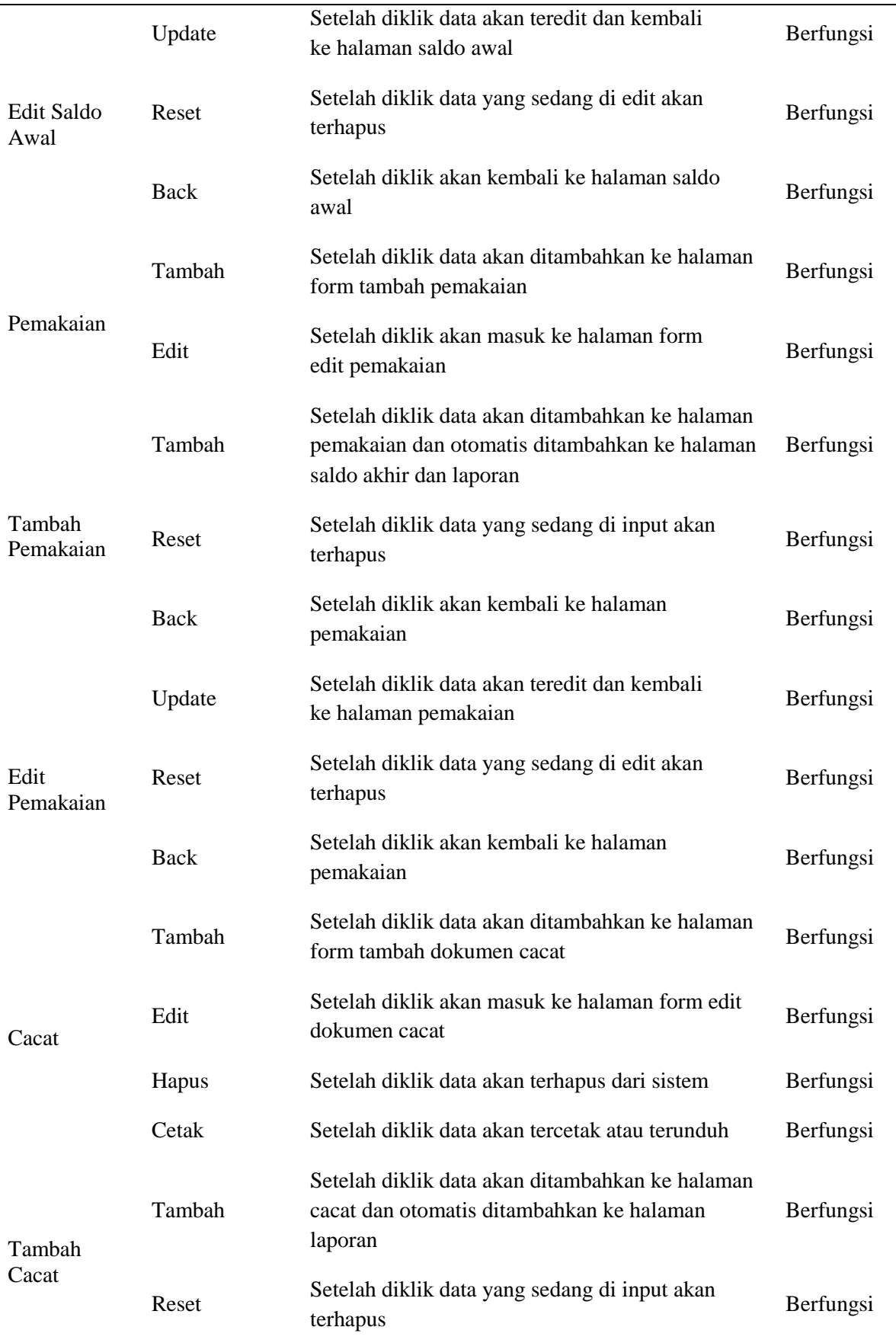

l,

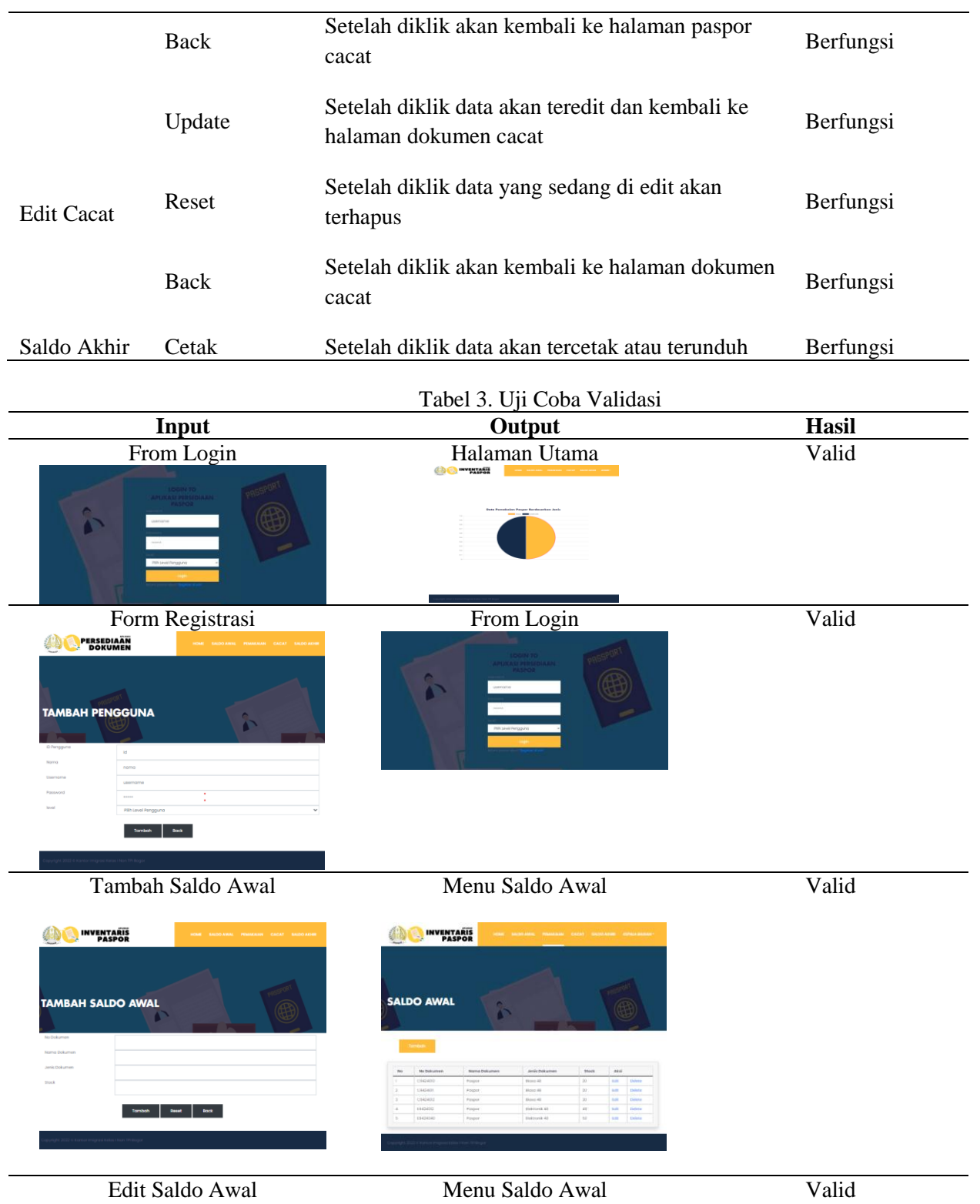

# Jurnal Aplikasi Bisnis dan Komputer (JUBIKOM) Volume 2 Nomor 3, Oktober 2022

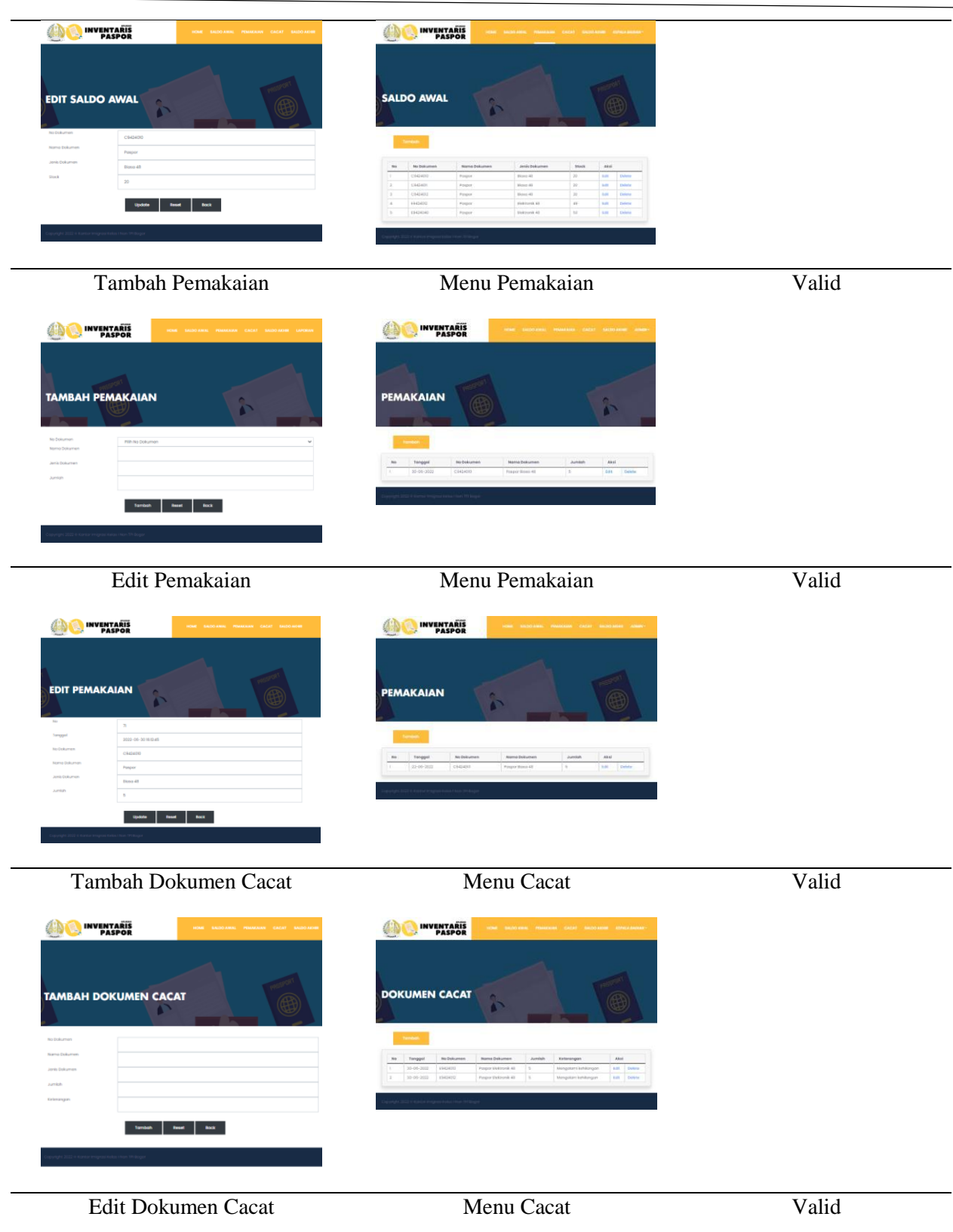

#### Jurnal Aplikasi Bisnis dan Komputer (JUBIKOM) Volume 2 Nomor 3, Oktober 2022

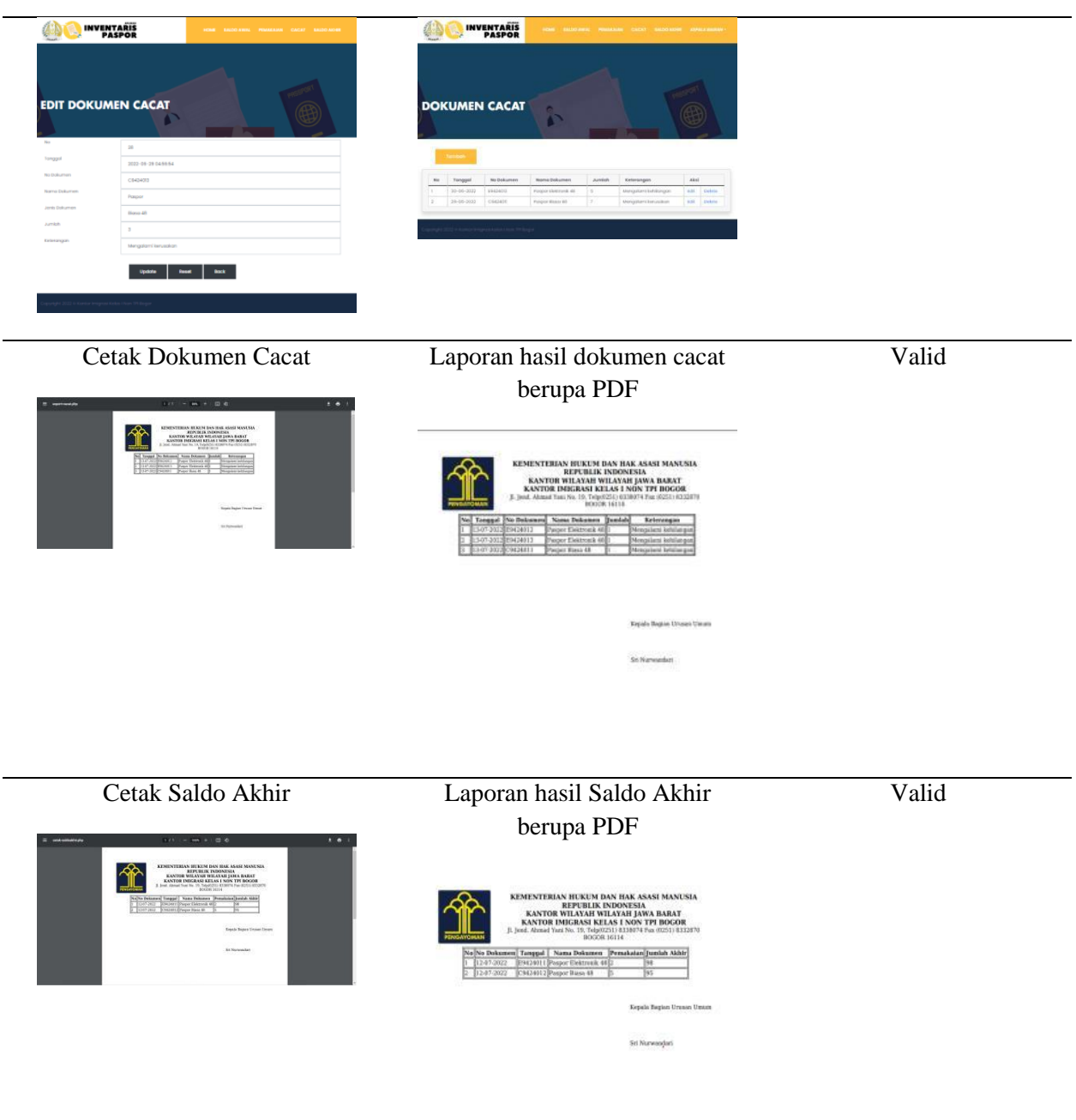

#### **KESIMPULAN**

Penelitian ini bertujuan untuk membuat aplikasi inventasis dokumen resmi (paspor) dengan metode SDLC. Penelitian ini telah menghasilkan 18 fungsi atau fitur dimana semua fitur sudah diuji. Admin harus melakukan login terlebih dahulu. Setelah login Admin dapat akses semua halaman yang terdapat pada aplikasi. Hasil pengujian menunjukan semua fitur valid dan berfungsi sebagaimana mestinya.

#### **DAFTAR PUSTAKA**

- [1] Novendri, M. S., Saputra, A., & Firman, C. E. (2019). Aplikasi Inventaris Barang Pada Mts Nurul Islam Dumai Menggunakan Php Dan Mysql. *lentera dumai*, *10*(2).
- [2] Jumardi, A. (2022). RANCANG BANGUN APLIKASI INVENTARIS PADA KANTOR DESA SALULEMO KECAMATAN BAEBUNTA KABUPATEN LUWU UTARA. *Jurnal Ilmiah Teknologi Informasi*, *12*(1).

*Volume 2 Nomor 3, Oktober 2022*

- [3] Jumardi, A. (2022). RANCANG BANGUN APLIKASI INVENTARIS PADA KANTOR DESA SALULEMO KECAMATAN BAEBUNTA KABUPATEN LUWU UTARA. Jurnal Ilmiah Teknologi Informasi, 12(1).
- [4] Izdihar, S. (2021). *APLIKASI MANAJEMEN DATA INVENTARIS DAN PENGARSIPAN DOKUMEN PELAYANAN PADA DINAS KEPENDUDUKAN DAN PENCATATAN SIPIL KOTA BANJARMASIN* (Doctoral dissertation, Universitas Islam Kalimantan MAB).
- [5] Latief, N. (2017). SISTEM INVENTARISASI DOKUMEN KURIKULUM, RPS DAN BEBAN MENGAJAR DOSEN PADA PROGRAM STUDI D-IV TEKNIK LISTRIK JURUSAN TEKNIK ELEKTRO POLITEKNIK NEGERI MANADO (Doctoral dissertation, Politeknik Negeri Manado).
- [6] Suhendra, M., & Sadiah, H. T. (2021). Aplikasi Helpdesk Teknologi Informasi Berbasis Website. Jurnal Aplikasi Bisnis Dan Komputer, 1(2).
- [7] Hidayat, F. N., Qur'ania, A., & Sa'diah, H. T. (2021). Aplikasi Pengelolaan Data Dokumen Mahasiswa Diploma Tiga Sistem Informasi Universitas Pakuan. Jurnal Aplikasi Bisnis dan Komputer, 1(1).
- [8] Zuraiyah, T. A., Sadiah, H. T., & Hermawan, E. (2021). PENGEMBANGAN LEARNING MANAGEMENT SYSTEM (LMS) PELATIHAN SDM MENGGUNAKAN PHP DAN MYSQLI. *Jurnal Aplikasi Bisnis dan Komputer*, *1*(2).
- [9] Kurnia, E., Sadiah, H. T., Setiawan, T., Kriswanto, S., Wahyudiono, B., Arsanti, S., & Syafaat, F. (2022). E-commerce penjualan ikan cupang berbasis website. *Jurnal Aplikasi Bisnis dan Komputer*, *2*(1), 20-25.
- [10] Sadiah, H. T., & Ishlah, M. S. N. (2023). Design of the Inventory Application of CV Diva Karya Mandiri Using Rad (Rapid Application Development). *International Journal of Quantitative Research and Modeling*, *4*(2), 82-89.
- [11] Sadiah, H. T., Ishlah, M. S. N., Elfrieda, N. S. A. L., & Gasbara, M. A. (2021). KMS (Knowledge Management System) Obat Ibu Hamil Berbasis Android. Jurnal Teknologi Informasi dan Ilmu Komputer, 8(2), 253-264.